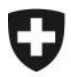

**Bern, 04.01.2010** 

# Information

# **Neue Bezugsmöglichkeiten im Bereich elektronische Veranlagungsverfügungen Export sowie Ausblick auf den Import**

Mit diesem Schreiben möchten wir Sie über die neuen Bezugsmöglichkeiten informieren, die wir in Zusammenarbeit mit der Eidgenössischen Steuerverwaltung evaluiert haben. Diese werden per Ende 1. Quartal 2010 vorerst im Rahmen von eVV<sup>1</sup> Export eingeführt. Sie sind so konzipiert, dass ihre Anwendung zukünftig ebenfalls im Import möglich sein wird.

Des weiteren möchten wir Sie über den aktuellen Stand im Bereich der Veranlagungsverfügungen im Import informieren.

# **1 Neue Bezugsmöglichkeiten eVV Export**

# **1.1 Web-GUI**

Firmen, die keine eigene Software besitzen, um die eVV via Webservice oder Mail-Kanal abzuholen, können dies zukünftig über eine neue Internetseite tätigen. Das Web-GUI wird folgende Möglichkeiten bieten:

- Zur Identifizierung muss das eigene e-dec-Zertifikat im Internetbrowser gespeichert werden
- Anfrage einer einzelnen  $VV^2$  mittels Angabe von Zollanmeldungsnummer und -Version (Version nur im Import) oder
- Anfrage einer Liste aller vorhandenen VV (mögliche Abfrageparameter: Status, Datum/Datumsbereich, Dokumenttyp und Exporteur-TIN).
- Möglichkeit, sich die VV im GUI als PDF-Dokument anzeigen zu lassen
- Möglichkeit, ein oder mehrere Dokumente auf das eigene EDV-System downzuloaden
- Beim Download eines Dokuments erhält der Kunde folgende Dateien, die er in seinem EDV-System während 10 + laufendes Jahr aufbewahren muss, um den Anforderungen der Steuerverwaltung gerecht zu werden:
	- o VV als PDF-Datei
	- o VV als XML-Datei (rechtlich gültige Version) inkl. Signatur und Zertifikat
	- o Signaturprüfungsprotokoll

 $1<sup>1</sup>$  eVV = elektronische Veranlagungsverfügung

 $2$  VV = Veranlagungsverfügung

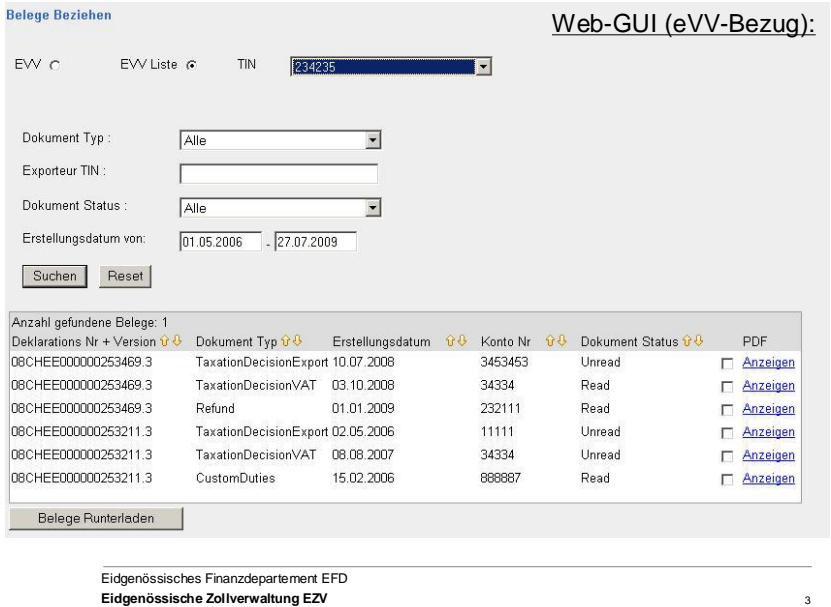

**Abbildung 1: Mögliches Layout des Web-GUI** 

#### **1.2 Signaturprüfungstool**

Mit diesem Tool kann ein Exporteur die eVV, die sein Spediteur für ihn beim Zoll abgeholt und an ihn weitergeleitet hat auf korrekte Signatur prüfen lassen ohne dafür eine spezielle Software installieren zu müssen. Das Signaturprüfungstool wird folgende Möglichkeiten bieten:

- Signaturprüfungs-Anfrage über eine Internetseite
- Möglichkeit, ein Signaturprüfungsprotokoll auf das eigene EDV-System downzuloaden
- Für alle Kunden zugänglich (keine Registrierung nötig)
- Mittels GUI sind Einzelabfragen möglich
- Zudem stellt der Zoll diesen Services für Automatisierungen von Signaturprüfungs-Anfragen zur Verfügung

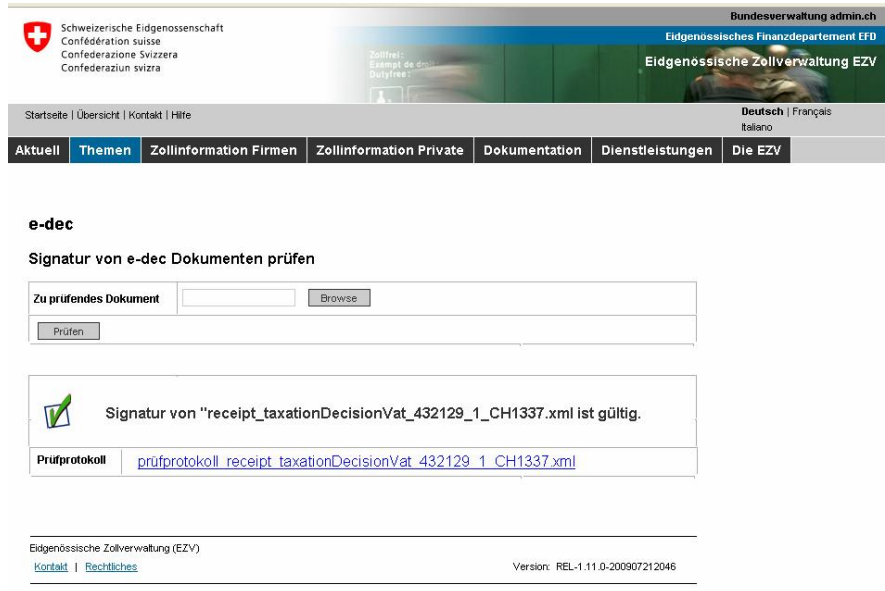

**Abbildung 2: Mögliches Layout des Signaturprüfungstools** 

# **1.3 Zur Verfügung stellen der eVV durch den Zoll**

In Ausnahmefällen (z.B. Konkurs eines Spediteurs, der die Dokumente für seine Kunden aufbewahrte) hat der Zoll die Möglichkeit, die eVV abzuholen und dem entsprechenden Kunden per Mail zuzustellen.

Diese Möglichkeit ist ausschliesslich für Ausnahmefälle gedacht und wird an noch zu definierende Bedingungen geknüpft.

### **1.4 Anwendungsfälle**

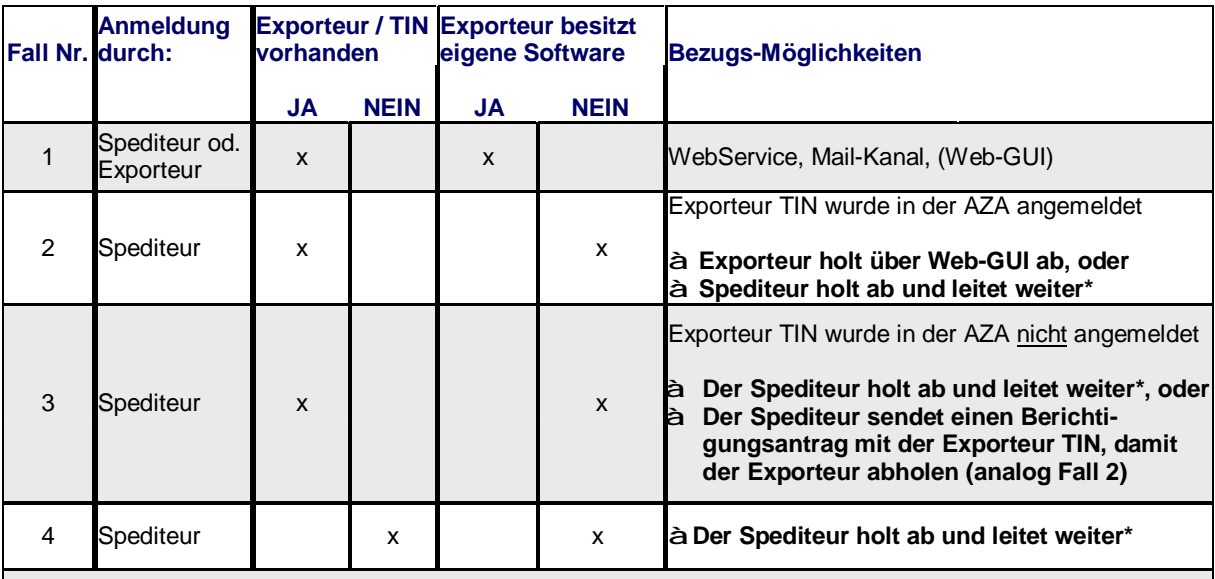

\*Bei Fall 2 – 4 / Spediteur holt ab und leitet weiter:

Kann der Exporteur und/oder der Spediteur die Signatur, mit dem durch den Zoll zur Verfügung gestellten Signaturprüfungstool inkl. Zustellung Signaturprüfungsprotokoll, überprüfen

**Abbildung 3: Bezugsmöglichkeiten** 

#### **2 Ausblick auf die Veranlagungsverfügung im Import**

Die Vielfältigkeit der Beteiligten und die Einflüsse anderer Projekte haben dazu geführt, dass die VV Import neu zu beurteilen ist. Dafür wurde eine Fachgruppe gegründet, die eine eingehende Analyse des Prozesses im Import vornimmt.

An Grundsätzen wie

Die Abholung der eVV Import durch den Zollkunden

Zur Verfügung stellen der eVV Import durch den Zoll als XML wird soweit möglich festgehalten.

Die Phase Konzept wurde im August 2009 begonnen. Der frühzeitige Einbezug der ESTV sowie Spediteur- und Exporteurvertretern wurde ebenfalls bereits lanciert.

Der ursprüngliche Termin (Ende 2009) für die VV im Import kann nicht eingehalten werden!

Über die Fortschritte im Bereich der Veranlagungsverfügungen (Export/Import) werden wir Sie laufend informieren.

Projektteam e-dec Import/Export